Unreal Engine 4 C++ Cheat Sheet XL  $(C)$  J. Böhmer, March 2018 Licensed under CC BY-NC-SA 4.0 Version 1.1

# 1 Reflection System

# 1.1 UFUNCTION()

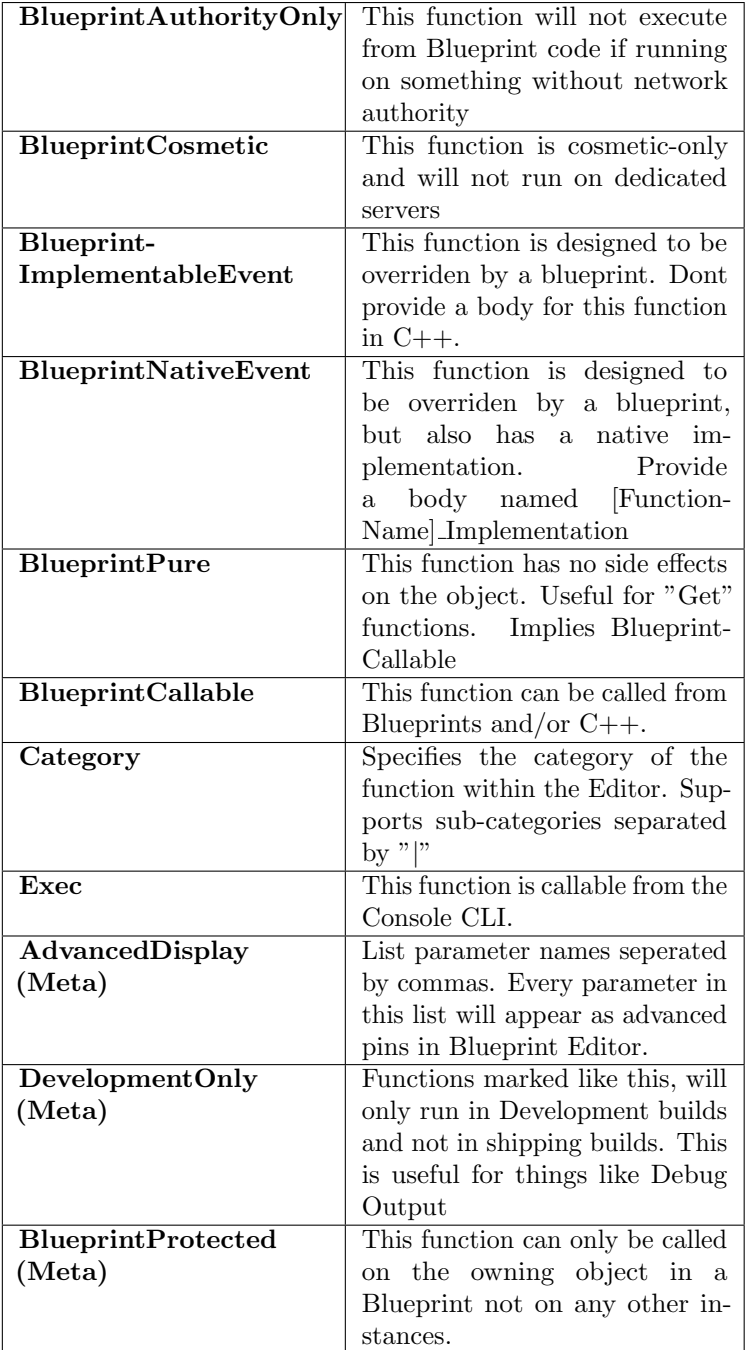

UFUNCTION(Exec)

void ConsoleCommand(float param); UFUNCTION(BlueprintPure) static FRotator MakeRotator(flat f); UFUNCTION(BlueprintImplementableEvent) void ImportantEvent(int param); UFUNCTION(meta=(DevelopmentOnly)) float NotSoImportantDebugFunc();

## 1.2 UENUM()

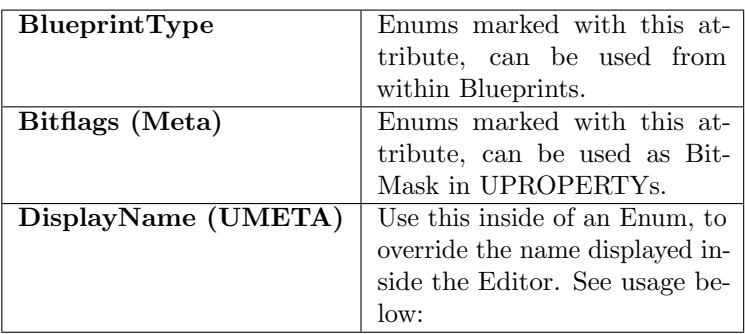

//Note that enums must be declared before any class UENUM(BlueprintType)

enum class ETestEnum {

```
FirstEntry UMETA(DisplayName="OtherName"),
   //...
UENUM(meta=(Bitflags))
enum class EMyEnum {
```
FirstBit, SecondBit

```
}
```
}

# 1.3 UPARAM()

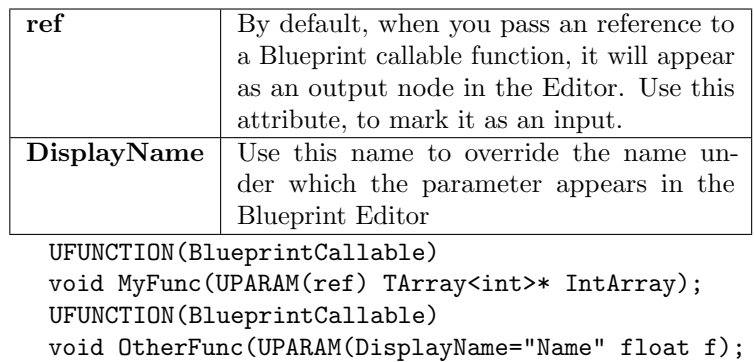

# 1.4 UCLASS()

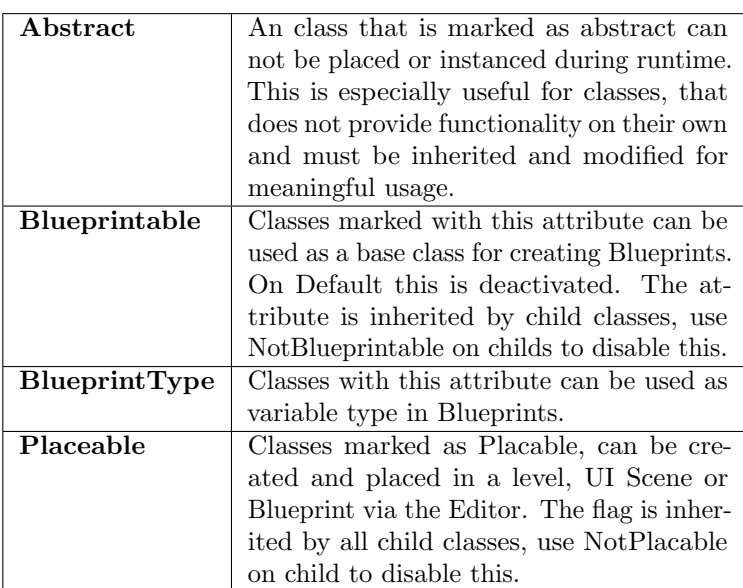

UCLASS(Blueprintable) class MyClass : public UObject { //Class code ...

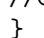

## 1.5 UPROPERTY()

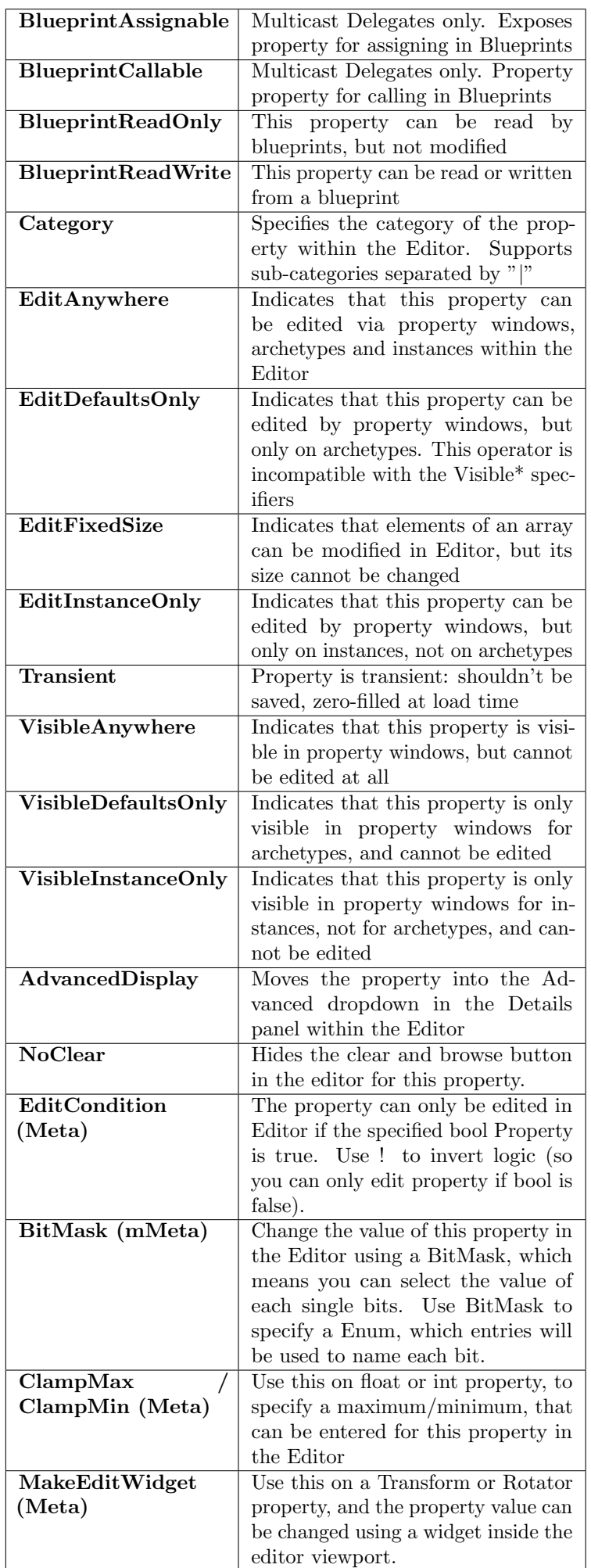

UPROPERTY(EditAnywhere, Category="Category|Sub") bool BoolProperty; UPROPERTY(BlueprintReadOnly, AdvancedDisplay) TSubclassOf<UStaticMesh> AdvancedMeshClass; UPROPERTY(meta=(EditCondition="BoolProperty")) uint16 ConditionalInt; UPROPERTY(meta=(BitMask, BitMaskEnum="EMyEnum")) int32 BitFlags; UPROPERTY(meta=(ClampMin="3", ClampMax="4")) float myFloat;

## 1.6 USTRUCT()

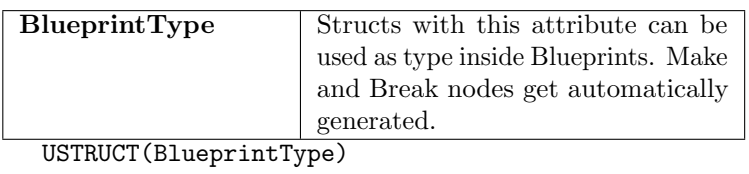

struct MyStruct { // ... }

### 1.7 Delegates

Delegates allow to call variable functions via a type-safe way. There are 3 big types of delegates:

- Single-cast Delegates, which can have a single function target, declared with DECLARE\_DELEGATE\_
- Multi-cast Delegates, which can have multiple function targets, declared with DECLARE\_MULTICAST\_DELEGATE\_
- Dynamic Multicasts, which can be serialized, and functions can be found by name, declared with DECLARE DYNAMIC DELEGATE or DECLARE\_DYNAMIC\_MULTICAST\_DELEGATE\_

All Delegate macros have the syntax: \_DELEGATE\_<Num>Params(Name,Param1Type,Param2Type,...) or for functions with return value: DECLARE\_DELEGATE\_RetVal(RetValType, Name) Code example:

DECLARE\_MULTICAST\_DELEGATE(VoidDelegate) DECLARE\_DELEGATE\_OneParam(IntParamDelegate, int32) DECLARE\_DELEGATE\_TwoParams(MyDelegate, int32, AActor\*) DECLARE\_DELEGATE\_RetVal\_OneParam(int, Delegate2, uint8)

void MyFunc; void MyFunc2(int32);

VoidDelegate Del1; //Somewhere in func body Del1.Add(this, FName("MyFunc")); //Add MyFunc Del1.Broadcast(); //Call all bound functions

IntParamDelegate Del2; Del2.Add(this, FName("MyFunc2)); //Bind MyFunc2 Del2.ExecuteIfBound(10); //Call MyFunc2

# 2 Useful Console commands

- Show Collision: Show collision components in game.
- ToggleDebugCamera: Switch to a separate camera, which you can move in world freely and shows some additional debug infos.
- HighResShot [number]: Makes a screen shot with [number] times your normal screen resolution. Instead of [number] you can provide a resolution the screenshot should have.
- [CVar] ?: Add a ? after a CVar name and a description about the CVar will be shown.
- DumpConsoleCommands: Prints a list of all available console commands and CVars.
- slomo [float]: Slow down or speed up the game. slomo 1.0 is default. slomo 1.5 is faster than normal, slomo 0.5 is slower.
- open [mapname]: Load and opens the map with the given name.
- help: Opens a page in browser which, lists all console commands and variables with a description. Searching and filter for specific commands is possible.

## 3 Classes and Functions

#### 3.1 Base Gameplay Classes

- UObject: The base class, all classes, that should be used within C++ must extend. The name of child classes should start with U (e.g. UMyNewClass).
- AActor: Actor is the base class for all objects, that can be placed in a level. An Actor can has various Components. Child classes should start with A (e.g AMyNewActor).
- APawn: The base class, for all actors, that should be controled by players or AI.
- ACharacter: Characters are Pawn, which has a mesh collision and movement logic. They represent physical characters in the game world and can use CharacterMovementComponent for walking, flying, jumping and swiming logic.
- UActorComponent: The base class for all actor components. Components defines some reusable behavior, that can be added to different actors.
- USceneComponent: An Actor Component, which has a transform (position and rotation) and support for attachements.
- UPrimitiveComponent: A SceneComponent which can show some kind of geometry, usable for rendering and/or collision. Examples for this type are StaticMeshComponent, SkeletalMeshComponent, or the ShapeComponents.

#### 3.2 Datastructures and Helpers

• TArray: The mostly used container in UE4. The objects in it have a well-defined order, and functions are provided to create, get, modify or sort the elements. Similar to  $C++s$ std::vector. You can iterate over the element like this:

TArray<AActor> ActorArray; //Add MyActor 3 times ActorArray.Init(MyActor, 3); ActorArray.Add(AnotherActor); //Retrieve the first Actor from array

```
auto FirstActor = ActorArray[0]
//Iterate over all Actor in Array
for (AActor* Actor : ActorArray) {
    Actor->SomeFunc();
}
```
• TMap: A container, where every element has a key (of any type), via which you identify every element. Similar to std::map

```
TMap<int32, FString> StringMap;
StringMap.Add(4, TEXT("Foo"));
StringMap.Add(-1, TEXT("Bar"));
//Iterate over all Pairs
for (auto& pair : StringMap)
{
    pair.Key; //Gets the key of the pair
    *pair.Value; //Gets the value of pair
}
```
• **TSet:** A (fast) container to store unique elements without order. Similar to C++'s std::Set

TSet<int32> mySet;  $mySet.Add(3); //mySet = [3]$ mySet.Add(5); //mySet = [3,5]  $mySet. Add(3); // mySet = [3, 5]$ //Only one 3 can be added to mySet

• TSubclassOf: When you define a UProperty with the type TSubclassOf<UMyObject>, the editor allows you only to select classes, which are derived from UMyObject.

UPROPERTY(EditAnywhere) TSubclassOf<AActor> ActorType;

- FName: FNames provide a fast possibility to reference to things via a name. FNames are case-insensitive and can not be manipulated (they are immutable).
- FText: FText represents a string that can be displayed to user. It has a built in system for localization (so FTexts can be translated) and are immutable.
- FString: FString is the only class that allows manipulation. FStrings can be searched modified and compared, but this makes FStrings less performant than FText or FName.

#### 3.3 Useful Functions and snippets

• UE\_LOG(): This functions allows to print message to the UE Log or the Output Log in the Editor. You can set a category (you can use LogTemp for temporal usage) and verbosity (like Error, Warning or Display). If you want to output a variable, you can use printf syntax. Usage Example:

//Print Test to console UE\_LOG(LogTemp, Warning, TEXT("Test")); //Print the value of int n and a string UE\_LOG(LogTemp, Display, TEXT("n=%d"), n); UE\_LOG(LogTemp, Error, TEXT("%s"), MyString);

• AddOnScreenDebugMessage(): If you want to print a debug message directly to the screen you can use AddOn-ScreenDebugMessage() from GEngine. You can specify a key, displaying time and display color. A message overrides an older message with the same key. Usage example:

```
GEngine->AddOnScreenDebugMessage(-1, 5.f,
     FColor::Red, TEXT("5 second Message"));
//Use FString, if you want to print vars
GEngine->AddOnScreenDebugMessage(-1, 5.f,
     FColor::Red,
     FString::Printf(TEXT("x: %f, y: %f"), x, y));
```
• NewObject(): NewObject() creates a new UObject with the specific type. Objects created using NewObject() are not visible to the Editor, if you need that, use CreateDefaultSubObject() instead. Usage example:

auto RT = NewObject<UTextureRenderTarget2D>();

• CreateDefaultSubobject(): This function creates a new named UObject with the specific type in the context of the current actor. Created objects are visible to the Editor, but this function can only be used in constructor. Usage example:

```
auto Mesh = CreateDefaultSubobject
    <UStaticMeshComponent>(FName("Mesh"));
```
• LoadObject(): This function loads an objects from a specific asset. Usage example:

```
auto Mesh = LoadObject<UStaticMesh>(nullptr,
    TEXT("StaticMesh'/Asset/Path/Mesh.Mesh'");
```
• Cast(): Casts an object to the given type. Returns nullptr if the object is not castable to this type. The object that should be casted, must be based on UObject, to work properly. Usage example:

```
AActor* Actor = Cast<AActor>(Other);
if(Actor != nullptr) {
/* do something */ }
```
• Console Variables: To define a variable that can be changed via editor (CVar), you can use TAutoConsole-Variable in any C++ file:

```
static TAutoConsoleVariable<int32> CVarMyVar(
TEXT("r.MyVar"),
2,//Default value
TEXT("CVar Description\n")
TEXT(" 1: Infos about possible values \n"),
ECVF_Scalability | ECVF_RenderThreadSafe);
```
The last parameter are some flags, that defines the behavior of the CVar. When you add ECVF Cheat flag, the CVar can be only changed in cheat mode. If you want to access the CVar's value in C++, then use this:

// only needed if you are not in the same cpp file extern TAutoConsoleVariable<int32> CVarMyVar; // Retrieve the MyVar value via Game Thread int32 MyVar = CVarMyVar.GetValueOnGameThread();

#### 3.4 Assertions

Assertions can be used to ensure that specific conditions are fulfilled, before continue in the program flow. If the checks are not successful, the execution is halted. Assertions will only work when the  $DO$ <sub>-</sub>CHECK macro is set (and not zero) during compiling. There are different types of assertions:

• check(): If the expression inside check() is false, the execution will be halted. The expression is only evaluated, when DO\_CHECK is set. If you need that the expression is always evaluated, then use verify().

check(OneProperty == 1); verify(ImportantCall() != nullptr);

- checkf(): Behaves like check(), but additional debug info is printed. verifyf() works analogous.
- checkNoEntry(): You can mark code path that should never be executed with this assertion. If it is still be called, the execution is halted.

```
switch(Property) {
    case EEnum:Val1:
        return 1;
    default:
        checkNoEntry();
}
```
• unimplemented(): Use this assertions, on functions that are yet unimplemented or must be overridden to work properly.

```
void Function() {
    //This func must be overriden to work
    unimplemented();
}
```
#### 3.5 Draw Debug Functions

To use the following functions you need to include DrawDebugHelpers.h.

• DrawDebugPoint(): Draw a point in the world at a given location. You can choose Color and size of the point:

```
DrawDebugPoint(
   GetWorld(),
   MyLocation, //The location as FVector
   20, //size of the point
  FColor(255,0,0), //the color
   false, //Not persistant
   10.f //10s lifetime
);
```
• DrawDebugLine(): Draw a line between to points in the world:

```
DrawDebugLine(
   GetWorld(),
   Start, //Start point
   End, //End point
   FColor(0,255,0), //Line Color
   false, //Not persistant
   -1, //Infinite lifetime
   \Omega10 //Line Thickness
);
```
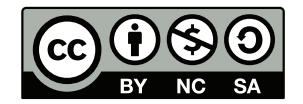